## netwrix

# $\bullet$

# **Revisore Netwrix**

Rileva le minacce **alla sicurezza ,** dimostra **la conformità**

e aumentare **l'efficienza** del team IT

[www.netwrix.com](https://www.netwrix.com/?utm_source=content&utm_medium=datasheet&utm_campaign=netwrix-auditor-datasheet&cID=7010g000001Yg8a)

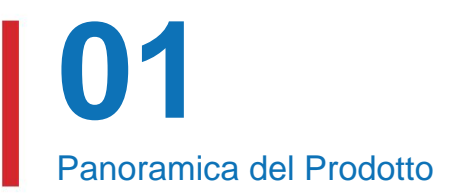

# **Alleggerisci l'onere dell'audit IT**

Dopotutto, gli audit IT non sono cruciali solo per garantire la sicurezza e la conformità alle normative; aiutano anche le organizzazioni a trovare ed eliminare le inefficienze nei loro processi operativi. Sfortunatamente, lo svolgimento di questi controlli regolari è di solito molto più complicato e dispendioso in termini di tempo di quanto dovrebbe essere. Gli audit IT interni ed esterni stanno diventando parte integrante della routine quotidiana di un numero sempre maggiore di organizzazioni.

Con Netwrix Auditor, puoi alleggerire il carico di audit IT e raggiungere i tuoi obiettivi con molto meno sforzo. La sua intelligenza pronta all'uso ti consente di automatizzare molte delle attività relative alla sicurezza, alla conformità e alle operazioni IT che in precedenza richiedevano ore per essere completate, in modo da poter soddisfare le esigenze della tua organizzazione senza essere costantemente sovraccaricato.

" "Non ci piacciono i venditori; ci piacciono le collaborazioni. Netwrix è entrata virtualmente a far parte del nostro staff. Con Netwrix Auditor, il nostro team IT recupera tempo prezioso, il che rende la nostra organizzazione più efficiente nel raggiungere i nostri obiettivi per la contea".

**John Adams,** Direttore IT, Contea di Washington, Arkansas

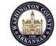

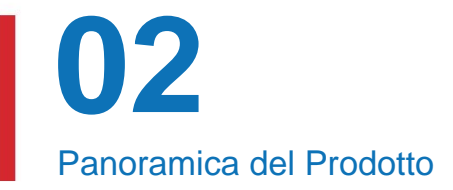

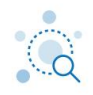

### Rileva le minacce più velocemente per evitare di essere il prossimo titolo di violazione

Riduci l'esposizione delle tue risorse critiche identificando i principali rischi per la sicurezza e restringendo le autorizzazioni. Garantisci il rilevamento tempestivo e la risposta alle minacce impostando avvisi con azioni automatizzate ed eseguendo indagini più rapide e accurate.

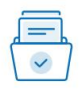

### Risparmia tempo e denaro durante gli audit di conformità

Raggiungere, dimostrare e mantenere la conformità con meno sforzi e spese, riducendo fino all'85% il tempo necessario per prepararsi agli audit. Smetti di sprecare ore a setacciare l'audit trail ogni volta che devi rispondere a domande ad hoc degli auditor.

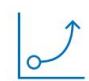

### Aumenta l'efficienza del team IT senza compromettere l'equilibrio tra lavoro e vita privata

processi. Consenti al tuo team IT di fare di più con meno e di raggiungere KPI elevati senza rimanere costantemente in ritardo. Risolvi i problemi critici prima che gli utenti si sentano frustrati o che l'azienda ne risenta e produci le informazioni richieste dalle parti interessate più velocemente di quanto potresti fare manualmente

## Rileva le minacce più velocemente per evitare di essere il prossimo titolo di violazione **03**

### Valutare e mitigare

Rischi informatici

lacune di sicurezza nell'ambiente IT, ad esempio un numero elevato di autorizzazioni assegnate direttamente o troppi account utente inattivi, per ridurre la superficie di attacco. Trova e chiudi dati e infrastruttura

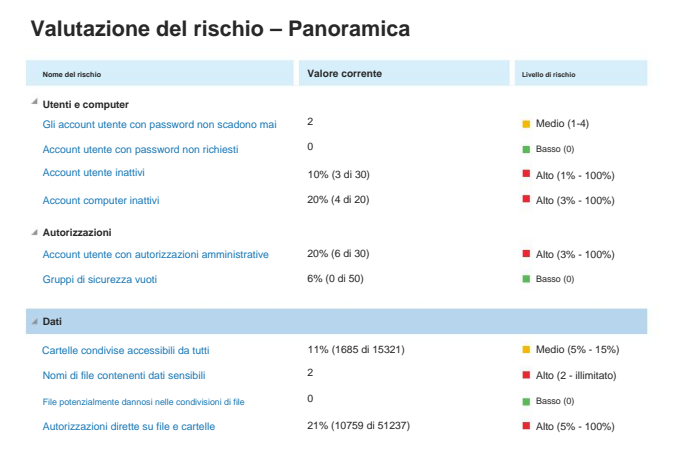

### **Conteggio dei file sensibili per origine**

Mostra il numero di file che contengono categorie specifiche di dati sensibili. Facendo clic sul collegamento "Categorie" o "Fonte" i risultati vengono limitati a un determinato file in questo rapporto. Utilizza questo report per stimare la quantità dei tuoi dati sensibili in ogni categoria, pianificare le misure di protezione dei dati e controllarne l'implementazione.

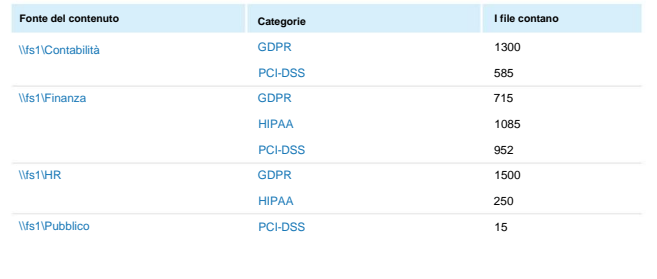

### Ottieni una visione approfondita dei dati sensibili

rischio di violazione. Individua e classifica le informazioni sensibili, inclusi i dati delle carte bancarie, le cartelle cliniche e altre informazioni personali, e individua quelle che emergono in un luogo non sicuro per ridurre al minimo il

## il prossimo titolo di violazione Rileva le minacce più velocemente per evitare di essere **04**

### Semplifica i normali certificati di privilegio

Scopri chi ha accesso a quali dati sensibili

e come hanno ottenuto tale accesso e consentire ai proprietari dei dati di verificare regolarmente che tali diritti siano in linea con le esigenze aziendali.

### **Autorizzazioni per oggetti di dati sensibili**

Per ogni oggetto di SharePoint (sito, elenco o documento) elencato, questo report mostra gli account utente che hanno accesso a questo oggetto, le loro autorizzazioni effettive e il modo in cui tali autorizzazioni sono state concesse. Utilizzare questo report per controllare l'accesso agli oggetti di SharePoint che contengono dati riservati.

#### **Percorso oggetto: http://sp.enterprise.com/sites/HR/Shared/Candidates Info 2019.xlsx**

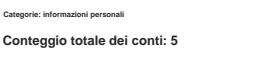

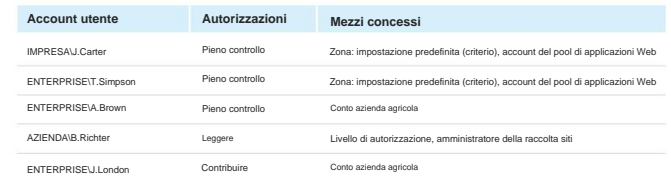

### **Sessioni utente**

Utilizza questo rapporto per identificare le sessioni utente sospette sui server Windows. Scopri quali utenti erano attivi su server critici o terminal e il tempo totale durante un giorno in cui la loro attività sui server è stata monitorata da Netwrix Auditor.

#### **Quando: 23/04/2019**

#### **Chi: ENTERPRISE\J.Carter**

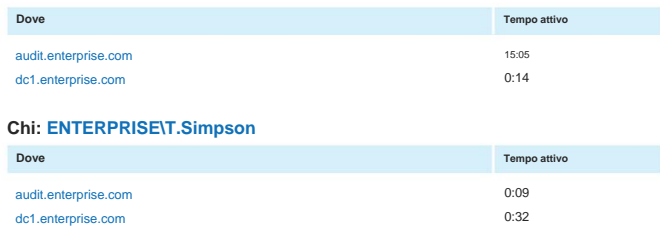

### Stabilire una rigorosa responsabilità sull'uso di account privilegiati

Monitora l'attività degli utenti con privilegi nei tuoi sistemi IT critici per assicurarti che seguano le policy interne e non abusino dei loro privilegi.

Rileva le minacce più velocemente per evitare di essere il prossimo titolo di violazione

## Sii il primo a sapere di attività sospette

**05**

Attività del server durante il periodo non lavorativo Rileva le minacce alla sicurezza, come SQL ore o un numero elevato di modifiche ripetute ai file che potrebbero indicare un attacco ransomware in corso, quindi tu

può rispondere prima che venga fatto un danno significativo.

### Avviso **del revisore di Netwrix**

### Possibile attività ransomware

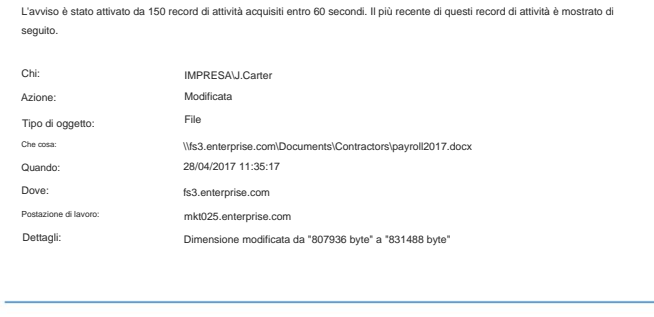

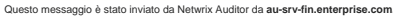

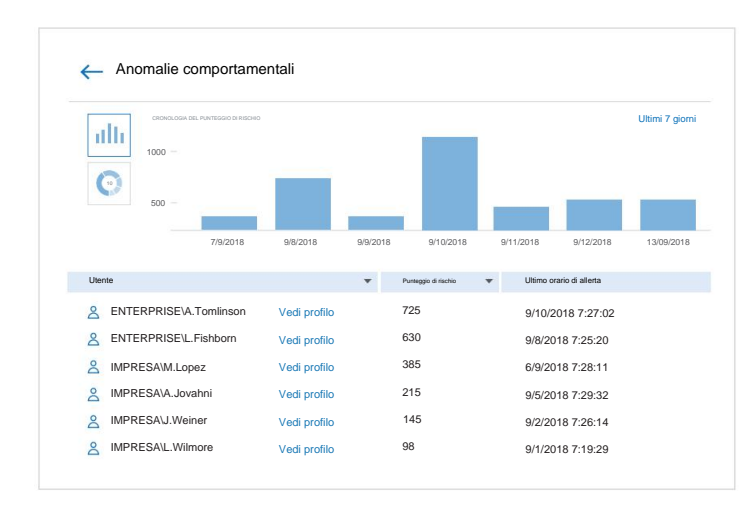

### Rileva gli account compromessi e gli insider malintenzionati

Individua i segni sottili di possibili minacce alla sicurezza, come accessi insoliti o accessi remoti non autorizzati al tuo

rete. Identifica e analizza gli utenti che rappresentano il rischio maggiore con una visione aggregata dell'attività anomala di ciascun individuo.

## Rileva le minacce più velocemente per evitare di essere il prossimo titolo di violazione **06**

## Ridurre il tempo medio

### per rispondere

Reagisci più rapidamente alle minacce alla sicurezza automatizzando la risposta agli incidenti previsti. Fornisci il supporto iniziale per gli incidenti integrando Netwrix Auditor nel tuo processo SecOps.

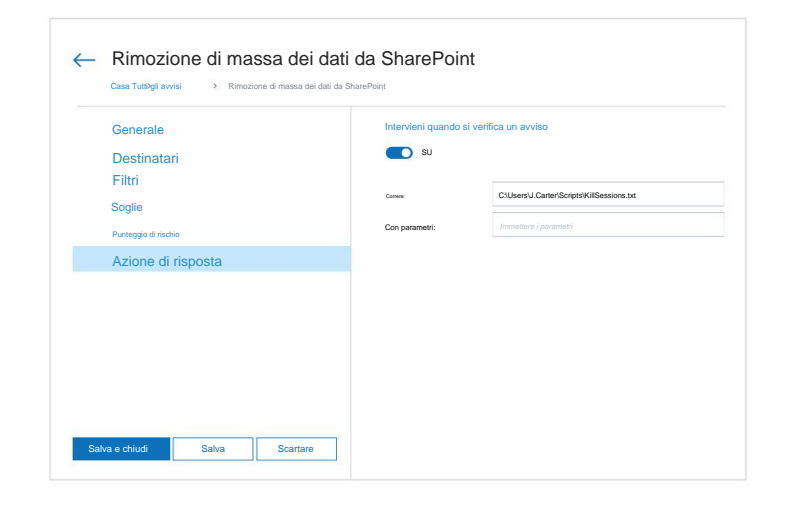

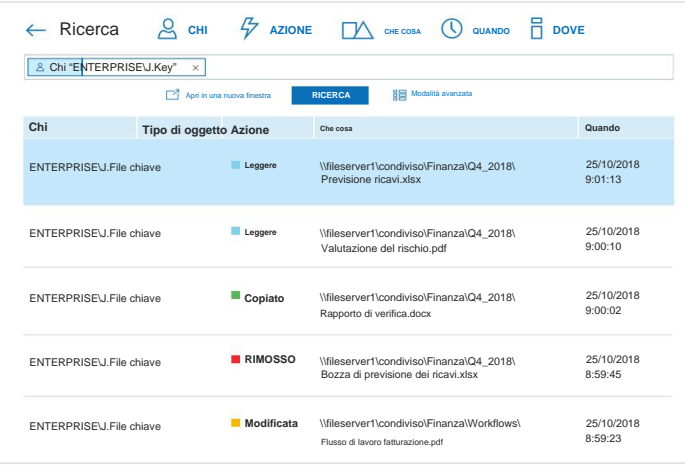

## Semplifica le indagini sugli incidenti

Vai in fondo agli incidenti che coinvolgono dati sensibili in pochi minuti utilizzando la ricerca simile a Google: capisci esattamente chi c'era dietro e quali pezzi delle informazioni sono state interessate. cosa è successo, come è successo,

# Risparmia tempo e denaro durante gli audit di conformità **07**

### Assicurati che i tuoi controlli di sicurezza siano efficaci

**Categorie: GDPR** controlli di sicurezza difettosi prima che i revisori li scoprano. Implementa i controlli di conformità nell'intera infrastruttura e valuta regolarmente se funzionano come previsto. Se le policy di sicurezza scritte differiscono da ciò che è effettivamente in atto, correggi i tuoi

### **Dettagli sulle autorizzazioni per file e cartelle sensibili**

Mostra le autorizzazioni concesse su file e cartelle che contengono determinate categorie di dati sensibili. Utilizza questo rapporto per vedere chi ha accesso a un determinato file o cartella, tramite l'appartenenza a un gruppo o un'assegnazione diretta. Rivela contenuti sensibili con autorizzazioni diverse dalla cartella principale.

#### **Categorie: GDPR Oggetto: \\fs1\Accounting (Autorizzazioni: diverso dal genitore)**

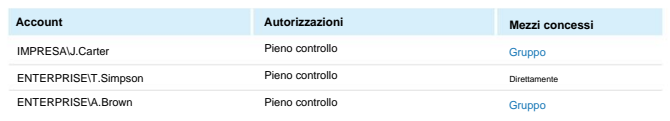

## **Oggetto: \\fs1\Accounting\Contractors (Autorizzazioni: Diverso dal padre)**

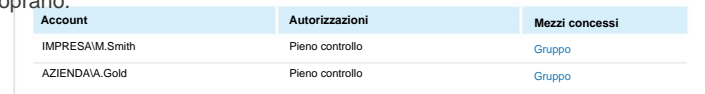

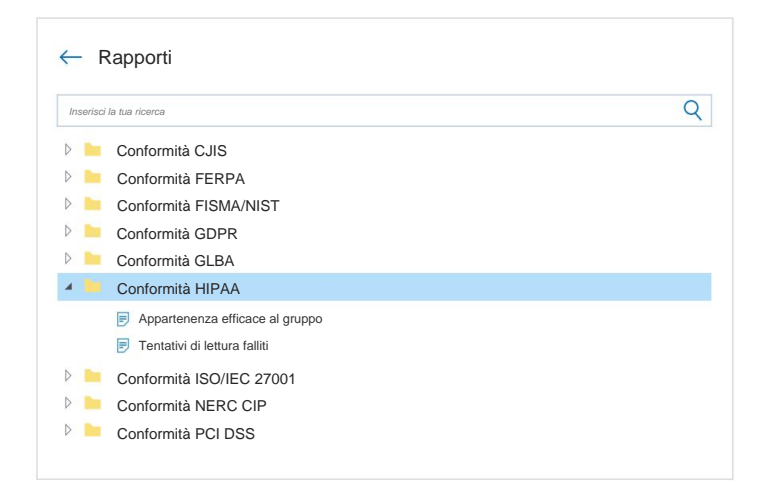

### Riduci il tempo dedicato alla preparazione della conformità

Preparati più rapidamente alla maggior parte delle richieste dei revisori sfruttando i report pronti all'uso allineati ai controlli di conformità di HIPAA/HITECH, PCI DSS, GDPR e altre normative comuni.

# Risparmia tempo e denaro durante gli audit di conformità **08**

### Rispondere alle domande ad hoc degli auditor

**Chi** Se ci sono domande inaspettate durante l'audit, usa la ricerca simile a Google per recuperare le informazioni richieste direttamente sul posto.

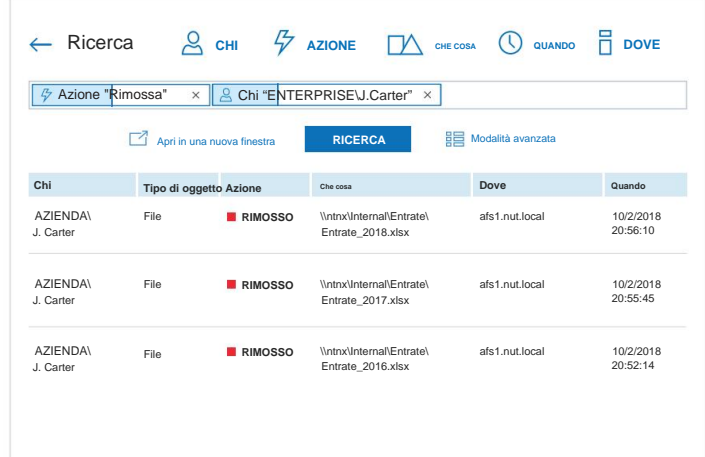

### **Archivio a lungo termine**

Impostazioni di posizione e conservazione per l'archiviazione basata su file locale dei dati di controllo.

#### **Posizione e impostazioni di conservazione**

Scrivi i dati di controllo in: C\Program Data\Netwrix Auditor\Data

Mantieni i dati di controllo per: 60 mesi

Netwrix Auditor utilizza l'account LocalSystem per scrivere i dati di audit nel Long-Term Archivio

#### **Modificare**

### Archivia e accedi alla tua pista di controllo per anni

Conserva il tuo percorso di controllo archiviato in un formato compresso per più di 10 anni, come richiesto da molte normative, garantendo al tempo stesso che tutti i dati di audit siano accessibili in qualsiasi momento da parte degli utenti autorizzati.

## sull'equilibrio vita-lavoro Aumenta l'efficienza del team IT senza scendere a compromessi **09**

Risolvi i problemi degli utenti prima che diventino problemi reali

subito al lavoro. clic e consentire agli utenti di ottenere Ogni volta che gli utenti vogliono sapere perché i loro file sono spariti e come possono recuperarli o perché non possono accedere a una macchina virtuale che esegue un'applicazione business-critical, ottengono la risposta in pochi

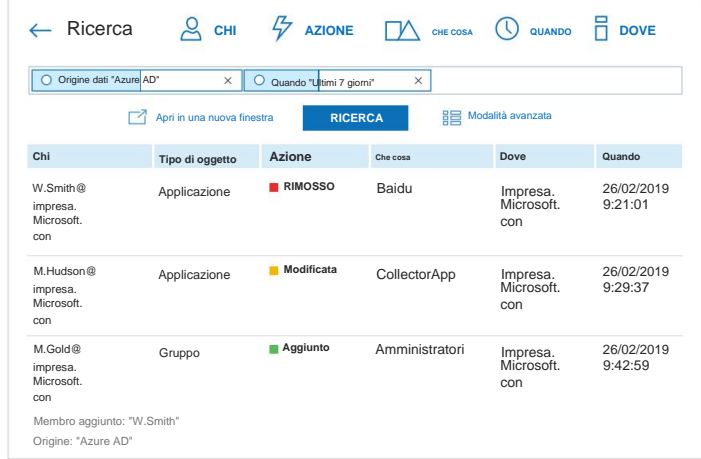

#### Avviso **del revisore di Netwrix**

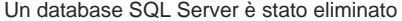

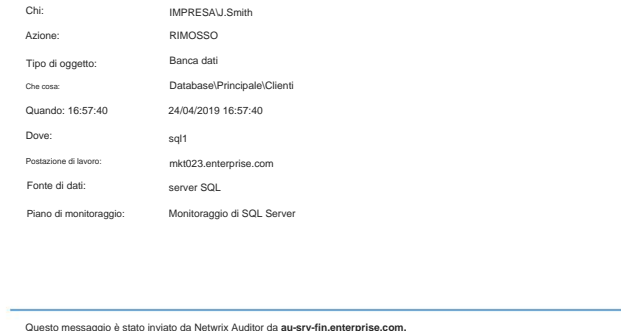

Reagisci rapidamente agli eventi che potrebbero causare tempi di inattività

Ricevi notifiche sugli eventi in anticipo, ad esempio ricercato. o un database con informazioni sui clienti, e risolverli velocemente prima che l'affare sia come l'eliminazione di un'unità organizzativa

Questo messaggio è stato inviato da Netwrix Auditor da **au-srv-fin.enterprise.com.**

## **10** Aumenta l'efficienza del team IT senza scendere a compromessi sull'equilibrio vita-lavoro

### Ottieni un'immagine chiara di ciò che è stato cambiato

fornire servizi IT ininterrotti e soddisfare costantemente gli SLA e le aspettative degli utenti. prima che soffochino l'attività commerciale e Tieni sotto controllo ciò che sta cambiando nei tuoi sistemi IT on-premise e basati su cloud in modo da poter individuare e risolvere i problemi produttività degli utenti. Di conseguenza, puoi

#### **Modifiche alla condivisione e alla sicurezza Chi** @impresa. su microsoft.com **Elenco**<br> **Elenco Dove: Gruppo** 9/1/2018 **Modificata** Postazione di lavoro:81.09.21.122 T. Simpson **Dove: Autorizzazioni:** -my.sharepoint.com/ 9/1/2018 un utente all'amministratore della raccolta siti o alla condivisione di dati con utenti esterni. **Postazione di lavoro:** 81.09.21.122 8:35:44 Mostra le modifiche all'appartenenza al gruppo di sicurezza, ai criteri e alle impostazioni di condivisione, come la promozione **Quando Modificata** https://impresa https://enterprise-my.sharepoint.com su microsoft.com **Tipo di oggetto Cosa** Nomegruppo1 T. Simpson **• Aggiunto:** "Amministratore account utente (modifica)" https://enterprise-my.sharepoint.com/sites/Test\_Do\_Not\_Delete **Azione** @impresa. 8:56:10 Liste/Clienti

### **Dettagli sulla configurazione di Windows Server**

Fornisce la revisione della configurazione del server Windows. Per un server, vengono riportati i seguenti dettagli: sistema operativo, antivirus, utenti e gruppi locali, condivisioni di file, programmi installati e servizi. È possibile applicare filtri di base per evidenziare problemi di sicurezza, come un sistema operativo obsoleto o un antivirus non corretto. Utilizza questo report per esaminare i dettagli della configurazione del server e mitigare in modo proattivo i rischi nel tuo ambiente.

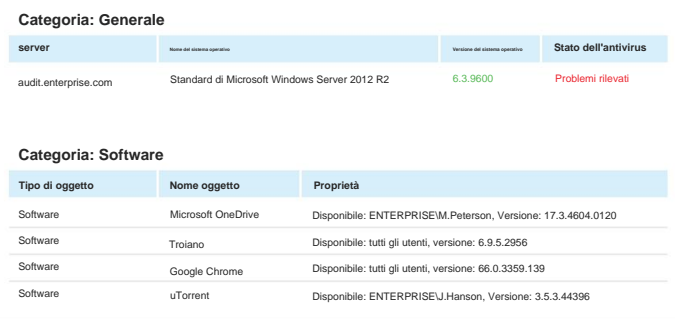

Esamina rapidamente le configurazioni del sistema e individua le deviazioni da una linea

### di base valida nota

Determina lo stato attuale delle tue risorse critiche più velocemente di quanto potresti utilizzare i processi manuali in modo da poter verificare se le tue configurazioni corrispondono a una baseline valida nota. In caso contrario, risolvere i problemi per evitare tempi di inattività del sistema e interruzioni dell'utente.

## Aumenta l'efficienza del team IT senza scendere a compromessi sull'equilibrio vita-lavoro **11**

### Rispondi alle domande in pochi minuti, non ore

informazioni, come un elenco di chi ha accesso a una particolare cartella o la prova che non ci sono utenti inattivi nell'IT ambiente, rispondi rapidamente con report Ogni volta che le parti interessate lo richiedono

leggibili e pronti all'uso.

### **Dettagli sull'autorizzazione di cartelle e file**

Mostra le autorizzazioni concesse su una cartella condivisa, le relative sottocartelle e i file (direttamente o tramite l'appartenenza a un gruppo). Utilizza questo report per vedere chi ha accesso a una particolare cartella e al suo contenuto e rivela oggetti che hanno autorizzazioni diverse dal loro genitore. Facendo clic sul link del gruppo si apre il rapporto "Appartenenza al gruppo per utente".

#### **Oggetto: \\fs1\Accounting\Contractors (Autorizzazioni: Diverso dal padre)**

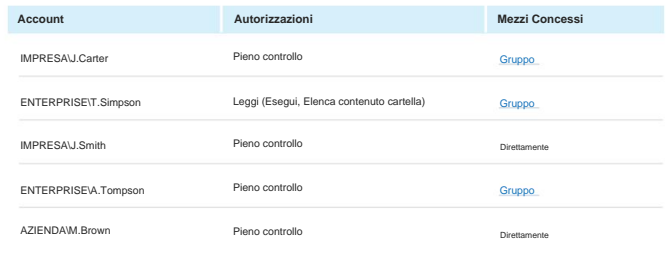

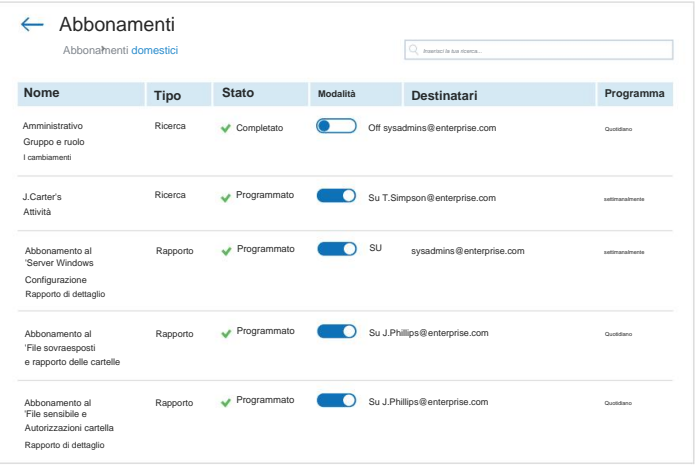

### Smetti di essere un collo di bottiglia per i rapporti

Invia automaticamente alle parti interessate le informazioni che richiedono nel programma che preferiscono. In alternativa, offri alle parti interessate un accesso granulare a Netwrix Auditor in modo che possano ottenere solo le informazioni di cui hanno bisogno ogni volta che lo desiderano.

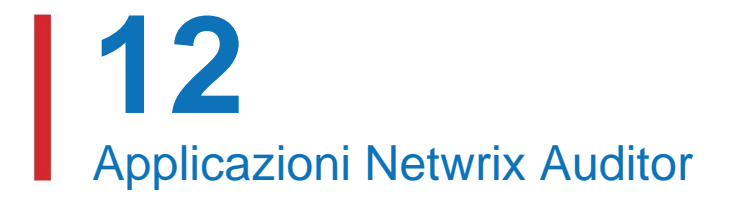

# **Controlla il tuo più importante Sistemi IT da un unico luogo**

Smetti di destreggiarti tra più strumenti nel tentativo di raccogliere informazioni di audit da tutti i tuoi sistemi on-premise e basati su cloud e lascia che Netwrix Auditor fornisca le informazioni di cui hai bisogno in modo unificato e coerente.

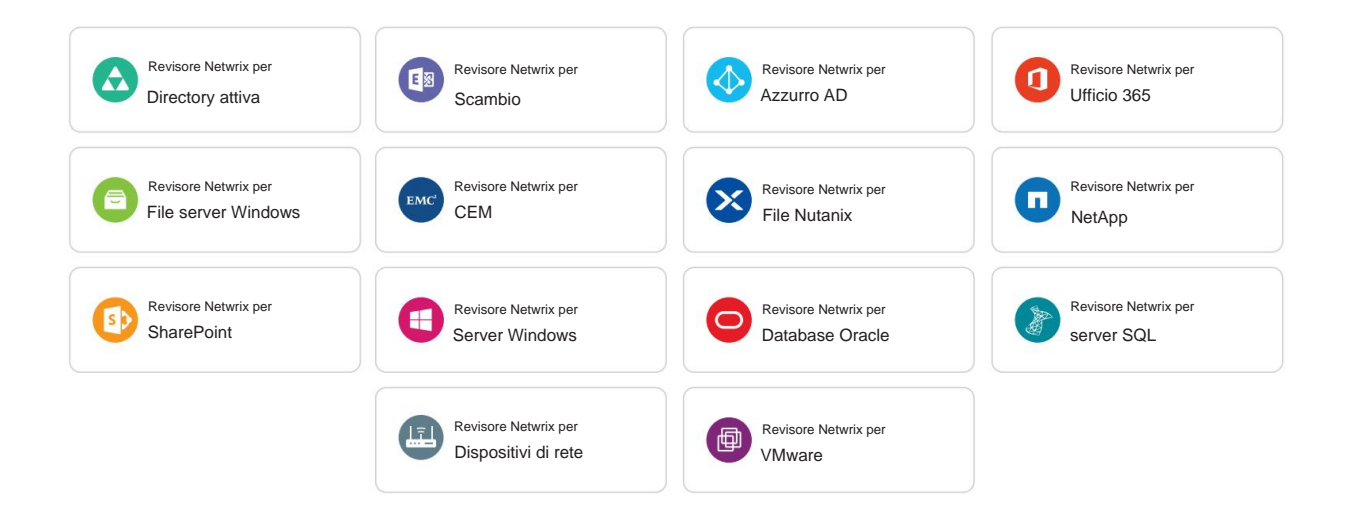

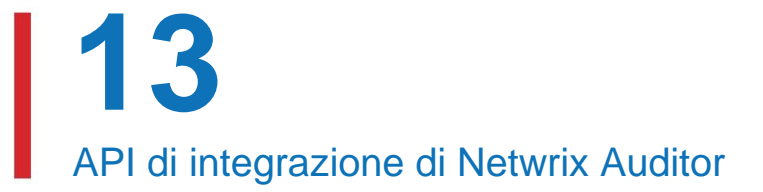

# **Sfrutta le infinite funzionalità di integrazione, controllo e reporting**

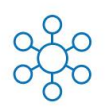

## **tuo investimento SIEM Flussi di lavoro IT e segnalazione**

applicazione e salvarli in Raccogli percorsi di attività da controlli. un unico posto per tenere a bada le minacce all'ambiente IT, semplificare le indagini di sicurezza e semplificare l'audit qualsiasi on-premise o cloud

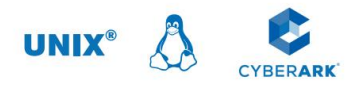

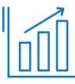

splunk>

## **Centralizzare il controllo Ottieni il massimo dal**

il leggibile dall'uomo e dati utilizzabili raccolti Ottieni un output molto meno criptico dal tuo SIEM e velocizza le indagini alimentando da Netwrix Auditor in esso.

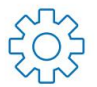

## **Automatizzare**

o gestione degli incidenti. Revisore con i tuoi strumenti di sicurezza, conformità e operazioni IT per semplificare i tuoi flussi di lavoro IT, come il cambiamento Integra Netwrix

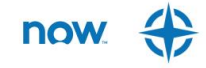

Visita il Netwrix Add-on Store su **[netwrix.com/go/add-ons](https://www.netwrix.com/netwrix_addons.html?utm_source=content&utm_medium=datasheet&utm_campaign=netwrix-auditor-datasheet&cID=7010g000001Yg8a)** per trovare componenti aggiuntivi gratuiti e pronti all'uso creati per l'integrazione Netwrix Auditor con il tuo ecosistema.

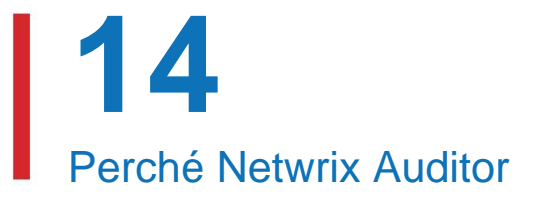

## **Esamina i motivi principali per cui i clienti scelgono Netwrix Auditor**

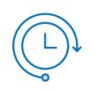

### **Vincita veloce**

processi. Inizia a ottenere valore fin da subito e ottieni un ritorno sull'investimento in pochi giorni, non in mesi. Non pagare per servizi professionali costosi o dedicare tempo a un'implementazione prolungata

Evita l'incubo di avere a che fare con agenti intrusivi e metodi di raccolta dati non documentati.

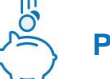

### **Prezzi ragionevoli**

Colpisci più sicurezza, conformità e una fortuna su strumenti disparati. prezzo ragionevole e con spese di gestione trasparenti e prevedibili. Ottieni una soluzione che arrivi a Obiettivi delle operazioni IT senza spese

## Architettura non intrusiva<br>  $\Box \phi$  Supporto tecnico di prima classe

Risolvi prontamente i tuoi problemi grazie al supporto tecnico di prima classe con un tasso di soddisfazione del 97%.

"

"Netwrix Auditor offre il miglior rapporto qualità-prezzo, nessuno escluso."

Responsabile delle operazioni IT nel settore finanziario

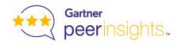

**15** Successo del cliente

## **Leggi come i nostri clienti raggiungono i loro obiettivi**

## **con Netwrix Auditor**

Unisciti a più di 10.000 organizzazioni di vari settori in tutto il mondo che stanno già utilizzando Netwrix Auditor per proteggere le proprie risorse business-critical, superare audit di conformità e gestire in modo efficiente i propri ambienti IT on-premise, cloud e ibridi.

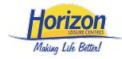

#### **[Senza scopo di lucro](http://www.netwrix.com/download/CaseStudies/netwrix_success_story_horizon_leisure_centres.pdf)**

Netwrix Auditor consente a Horizon Leisure Centres di garantire la sicurezza dei dati sensibili e di conformarsi al GDPR. politiche di sicurezza interne con Netwrix Auditor.

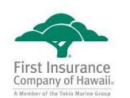

### **[Assicurazione](http://www.netwrix.com/download/CaseStudies/netwrix_success_story_ficoh.pdf)**

stabilità del sistema e indagini sulla velocità. La prima compagnia di assicurazioni delle Hawaii utilizza Netwrix Auditor per aumentare picture e più veloce e garantisce la continuità aziendale

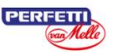

#### **[Prodotti alimentari e bevande](https://www.netwrix.com/download/CaseStudies/netwrix_success_story_pvm.pdf)**

Perfetti Van Melle Turchia è conforme alla norma ISO/IEC 27001 e la applica

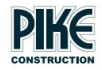

### **[Energia](http://www.netwrix.com/download/CaseStudies/netwrix_success_story_pike.pdf)**

utilizzando Netwrix Auditor. Pike Electric risolve i problemi

## netwrix

## **A proposito di Netwrix**

Netwrix è una società di software che consente ai professionisti della governance e della sicurezza delle informazioni di recuperare il controllo su dati sensibili, regolamentati e business-critical, indipendentemente da dove risiedano. Oltre 10.000 organizzazioni in tutto il mondo si affidano alle soluzioni Netwrix per proteggere i dati sensibili, realizzare l'intero valore aziendale dei contenuti aziendali, superare gli audit di conformità con meno sforzi e spese e aumentare la produttività dei team IT e dei knowledge worker.

Fondata nel 2006, Netwrix ha vinto più di 150 premi del settore ed è stata nominata negli elenchi Inc. 5000 e Deloitte Technology Fast 500 delle aziende in più rapida crescita negli Stati Uniti

Per ulteriori informazioni, visitare [www.netwrix.com.](https://www.netwrix.com/?utm_source=content&utm_medium=datasheet&utm_campaign=netwrix-auditor-datasheet&cID=7010g000001Yg8a)

## **Prossimi passi**

**Inizia una prova gratuita Pianifica una demo dal vivo Avvia la demo nel browser** netwrix.com/browser\_demo [netwrix.com/livedemo](https://www.netwrix.com/one-to-one.html?utm_source=content&utm_medium=datasheet&utm_campaign=netwrix-auditor-datasheet&cID=7010g000001Yg8a) [netwrix.com/freetrial](https://www.netwrix.com/auditor.html?utm_source=content&utm_medium=datasheet&utm_campaign=netwrix-auditor-datasheet&cID=7010g000001Yg8a)

### **Sede centrale:**

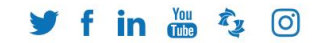

**Telefono:** 1-949-407-5125 **Numero verde:** 888-638-9749 **EMEA:** +44 (0) 203-588-3023 300 Spectrum Center Drive, Suite 200, Irvine, CA 92618 **[netwrix.com/social](https://www.netwrix.com/social_communities.html?utm_source=content&utm_medium=datasheet&utm_campaign=netwrix-auditor-datasheet&cID=7010g000001Yg8a)**

Copyright © Netwrix Corporation. Tutti i diritti riservati. Netwrix è un marchio di Netwrix Corporation e/o di una o più delle sue consociate e può essere registrato presso l'Ufficio brevetti e marchi degli Stati Uniti e in altri paesi. Tutti gli altri marchi e marchi registrati sono di proprietà dei rispettivi proprietari.